## TRANSACTION SUMMARY

• XXXX-XXXX-XX96-1710 (Active) • P O BOX 425619 • DENTON, TX 762045619

 $^{st}$  Indicates required field

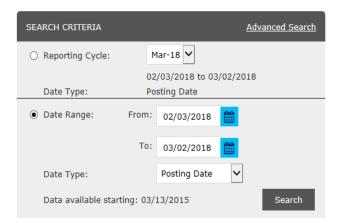

## SEARCH RESULTS

This recognition does not be a continued to defined

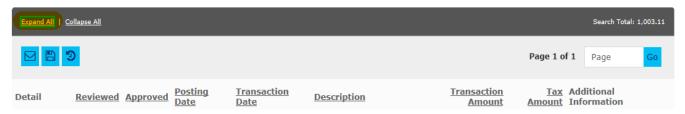

## Click on expand all and you will see an icon with two squares

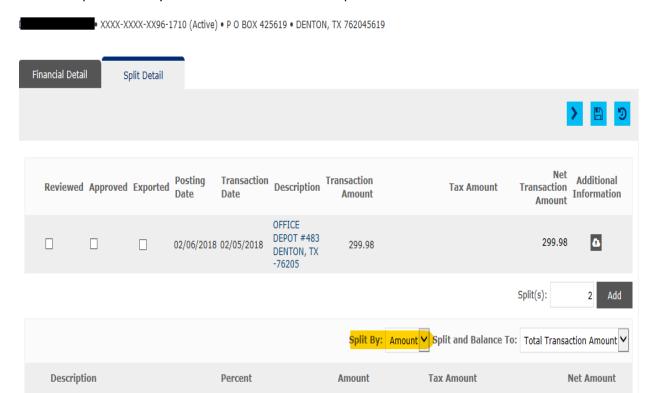